# *Sintaxis de la forma especial iterativa "do"*

```
(do
           ;; Inicializaciones 
            ( 
             (<variable 1> <inicialización 1> <paso 1>) 
             (<variable 2> <inicialización 2> <paso 2>) 
 … 
             (<variable n> <inicialización n> <paso n>) 
         ) 
         ;; Condición de salida y expresiones asociadas 
            ( <predicado> <expresión> …) 
           ;; Cuerpo del bucle 
            <expresión> …
```
*)* 

# *Diagrama de flujo de la forma especial "do"*

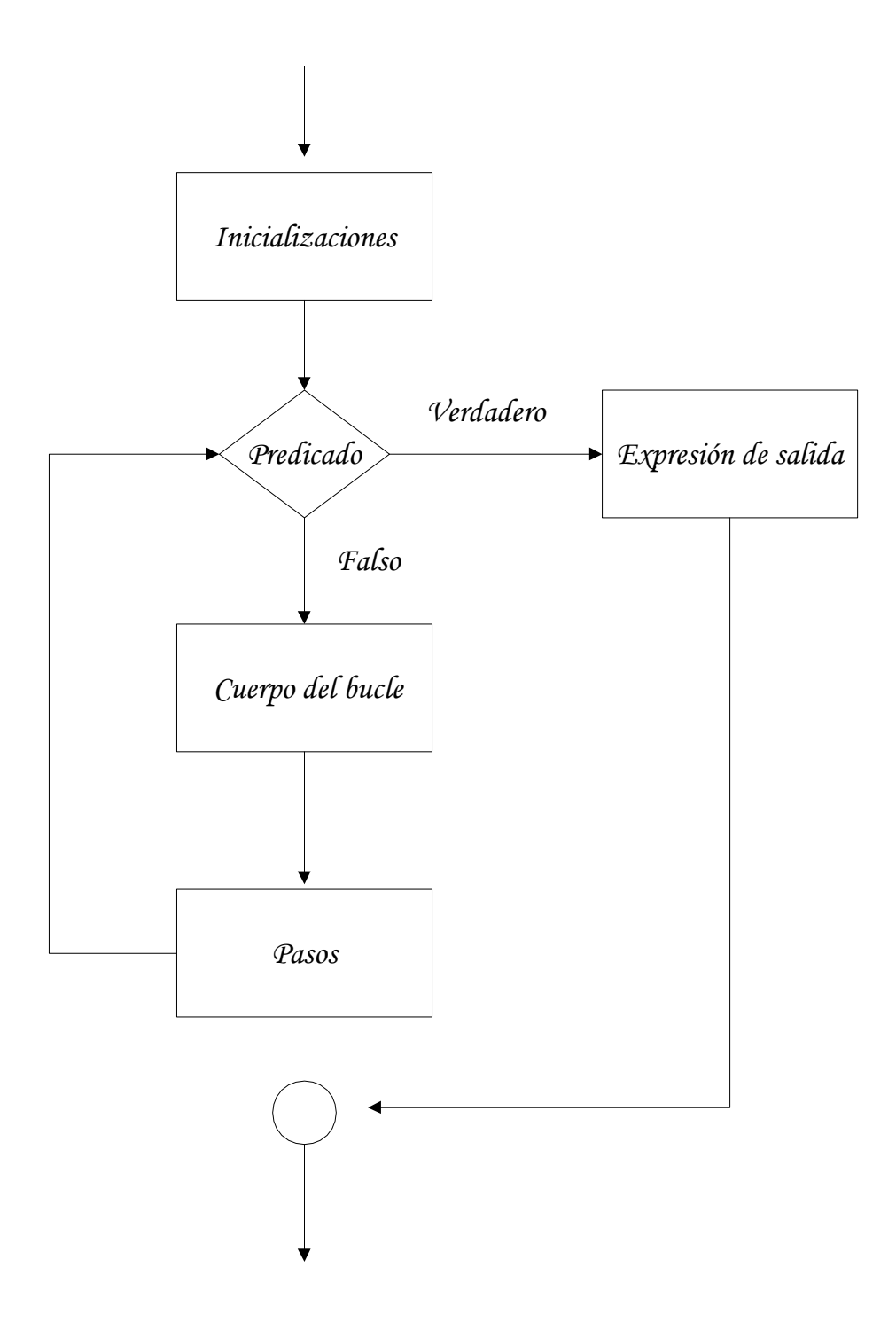

# *Ejemplos de la forma especial "do"*

```
• Factorial de un número: versiones iterativas 
     (define (fac-iter n) 
          (jf (or (= n 0) (= n 1)) 1 (do ;; Inicializaciones
      ( 
      (i n (- i 1)) 
                     (resultado 1) ;; no tiene "paso" 
                     ) 
                    ;; Condición de salida 
                    ((= i 1) resultado) 
                    ;; Cuerpo del bucle 
                    (set! resultado (* resultado i)) 
               ) 
          ) 
     ) 
La siguiente función es equivalente a la anterior 
     (define (fac-iter-2 n) 
          (if (or (= n 0) (= n 1)) 1 
                (do ;; Inicializaciones
      ( 
      (i n (- i 1)) 
                     (resultado 1 (* resultado i)) 
                     ) 
                    ;; Condición de salida
                     ((= i 1) resultado) 
                     ;; no hay cuerpo del bucle
            ) 
          ) 
 )
```
• *Término de la sucesión de Fibonacci: versión iterativa* 

*(define (fib-iter n) (if (or (= n 0) (= n 1)) 1 (do ;; Inicializaciones ( (actual 1 (+ actual anterior)) (anterior 1 actual) (i n (- i 1) ) ;; Condición de salida ((= i 1) actual) ;; no hay cuerpo del bucle ) ) )* 

# *Recursión simple*

• *Factorial: versión recursiva* 

$$
f(n) = n! = \begin{cases} 1 & \text{Si } n = 0 \lor n = 1 \\ n \times (n-1)! = n \times (n-1) \times (n-2) \times ... \times 2 \times 1 & \text{Si } n \ge 2 \end{cases}
$$
  
(define (factorial n)  
(if (or (= n 0) (= n 1))  
1  
(\* n (factorial (- n 1)))  
)  
)  
(factorial 4) ==> 24  
• Potential

$$
a^{6} = \begin{cases} 1 & \text{Si } b = 0 \\ a \times a^{6-1} & \text{Si } b \ge 1 \end{cases}
$$

(*define* (potencia a 6)  
\n(
$$
if (= 6 0)
$$
)  
\n  
\n(\* a (potencia a (- 6 1)))  
\n  
\n(*potencia* 2 3) ==>8

## *Recursión doble*

• *Término de la sucesión de Fibonacci: versión recursiva doble* 

 $f(n) = \}$ ⎨  $\sqrt{2}$  $f(n) = \begin{cases} 1 & \text{Si } n = 0 \lor n = 1 \\ f(n-1) + f(n-2) & \text{Si } n \ge 2 \end{cases}$  *(define (fibonacci n)*   $(if (or (= n 0) (= n 1))$ *1 (+ (fibonacci (- n 1)) (fibonacci (- n 2)) ) ) ) (fibonacci 4) ==> 5* 

• *Árbol de activación de (fibonacci 4)* 

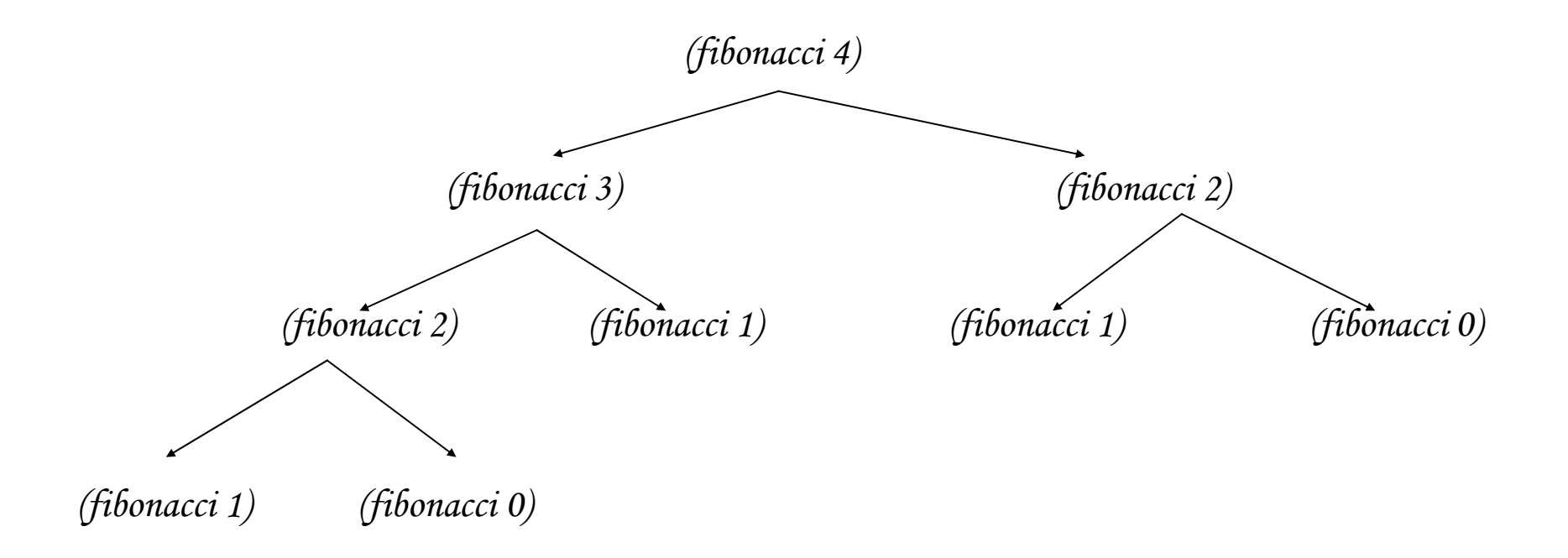

• *Las torres de Hanoi:* 

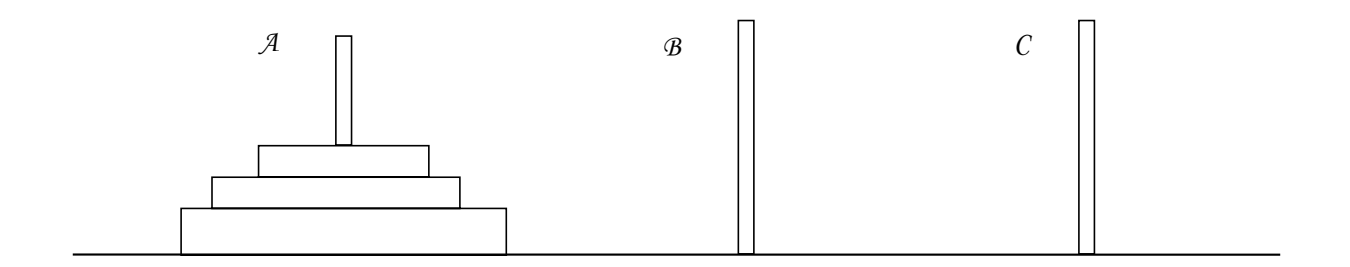

 *(define (hanoi n a b c) (define (cambio x y) (display x) (display " --> ") (display y) (display "; ") 1 ) ;; cuerpo de "hanoi" (if (= n 1) (cambio a b) (+ (hanoi (- n 1) a c b) (cambio a b) (hanoi (- n 1) c b a) ) ) )* 

• *Árbol de activación de (hanoi 3 A B C)* 

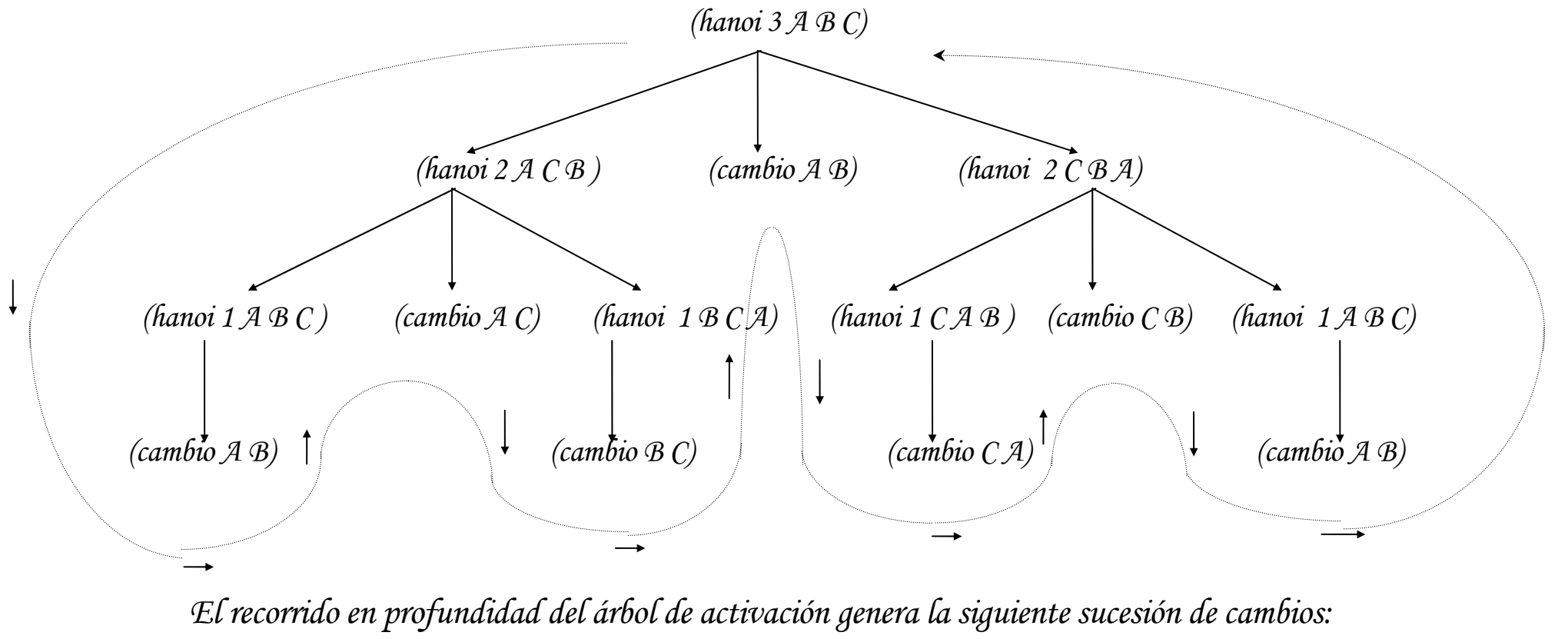

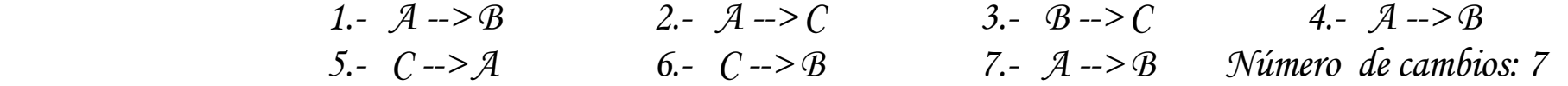

#### *Recursión de cola*

• *Factorial de un número* 

 *(define (fac-cola n) (define (fac-aux n resultado) (if (= n 0) resultado (fac-aux (- n 1) (\* n resultado)) ) ) ; cuerpo de "fac-cola" (fac-aux n 1) )* 

 *(fac-cola 4) ==> 24* 

 *La ejecución de (fac-cola 4) desencadena los siguientes procesos:* 

 *Proceso "recursivo de cola"* 

$$
(fac-cola 4)
$$
\n
$$
(fac-aux 4 1)
$$
\n
$$
(fac-aux 3 4)
$$
\n
$$
(fac-aux 2 12)
$$
\n
$$
(fac-aux 1 24)
$$
\n
$$
(fac-aux 0 24)
$$
\n
$$
24
$$

*La ejecución de (factorial 4) es la siguiente: Proceso "recursivo lineal"* 

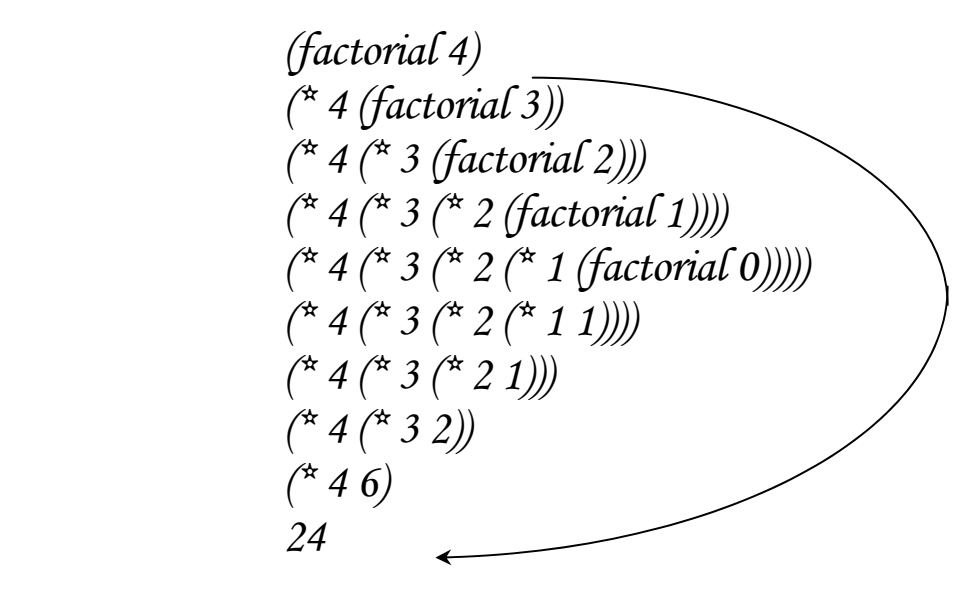

• *Raíz Cuadrada por el método de Newton:*   $x_0 = 1$ ,  $x_{n+1} = \frac{x_n}{2}$  *si*  $n \ge 1$  $\frac{x}{x_n} + x_n$  $x_{n+1} = \frac{x_n}{2}$  *si*  $n \ge$ +  $t + 1 = \frac{x_n}{2}$  si  $n \ge 1$  $\lim_{n \to \infty} x_n = y = \sqrt{x}$ *V.g.:*  $y = \sqrt{2}$   $x_0 = 1$  $\frac{1}{2}$  = 1.5  $x_1 = \frac{\frac{2}{1} + 1}{2} =$  $x_2 = \frac{1.5}{2} = 1.416$  $x_2 = \frac{\frac{2}{1.5} + 1.5}{2} = 1.41\hat{6}$  $\chi$ <sub>3</sub> =  $\frac{1.416}{2}$  = 1.41421568 *1.416 1.416 2*  $x_3 = \frac{1.416}{2}$  = + =  $\frac{1}{6}$  + 1.416  *(define (raíz x) (define cota-error 0.001) (define (siguiente x y) (/ (+ (/ x y) y) 2. ) ) (define (raíz-aux x y) (if (< (abs (- (\* y y) x)) cota-error) y (raíz-aux x (siguiente x y)) ) ) ; cuerpo de "raíz" (raíz-aux x 1) ) (raíz 2) ==> 1.41421568 (raíz 256) ==> 16.000003532 Forma especial "let con nombre"*

*La forma especial let posee una variante que se denomina let con nombre (named let).* 

*Su sintaxis es la siguiente:* 

```
 (let <nombre-función> 
         ;; Asignación inicial a los parámetros 
         ( 
          (<parámetro 1> <inicialización 1>) 
          (<parámetro 2> <inicialización 2>) 
 … 
          (<parámetro n> <inicialización n>) 
        ) 
     ;; cuerpo del "let con nombre", 
     ;; donde se puede llamar recursivamente a 
     ;; <nombre-función> 
     <expresión> …
```
 *)* 

• *Ejemplo: Factorial de un número.* 

```
(define (factorial-let-nombre n) 
                    (let fact-let 
                       ;; Asignación inicial a los parámetros 
                     ( 
                     (i n) 
                     ( resultado 1) 
                     ) 
                         ;; cuerpo de let con nombre 
                          (if (or (= i 0) (= i 1)) 
                             resultado 
                             ;; llamada recursiva 
                             (fact-let (- i 1) (* resultado i)) 
                          ) 
 ) 
 )
```
## *Funciones utilizadas como parámetros*

- *Considérense las dos funciones siguientes:* 
	- o *Función que calcula la suma de los cubos de los enteros comprendidos entre "a" y "b":*

$$
\sum_{a}^{b} n^3 = a^3 + (a+1)^3 + (a+2)^3 + \dots + (b-1)^3 + b^3
$$

 *(define (suma-cubos a b) (define (cubo x) (\* x x x)) (if (> a b) 0 (+ (cubo a) (suma-cubos (+ a 1) b) ) ) )* 

 *(suma-cubos 1 3) ==> 36* 

o *Función que calcula la suma de una secuencia de términos de la siguiente serie que converge "muy lentamente" a* π*/8* 

$$
\frac{\pi}{8} = \sum_{1}^{\infty} f(n) = \frac{1}{1 \times 3} + \frac{1}{5 \times 7} + \frac{1}{9 \times 11} + \dots
$$

$$
f(n) = \cfrac{1}{(4 (n-1) + 1) \times (4 (n-1) + 3)}
$$

(*define* (suma-pi a 6)  
\n(*if* (> a 6)  
\n0  
\n(+ (/ 1.0 (\* a (+ a 2.0)))  
\n(suma-pi (+ a 4.0) 6)  
\n)  
\n(\* 8.0 (suma-pi 1 10000)) ==
$$
3.14139265
$$

• *Las dos funciones anteriores poseen el siguiente esquema subyacente:* 

 *(define (<nombre> a b) (if (> a b) <i>0 (+ (<término> a) (<nombre> (<siguiente> a) b) ) ) )* 

• *Se puede definir una nueva función que reciba como parámetros a las funciones "término" y "siguiente":* 

```
 (define (suma término siguiente a b) 
            (if(> a \ b) 0
 (+ 
                  (término a) 
                  (suma término siguiente (siguiente a) b) 
 ) 
 ) 
         )
```
 *)* 

• *Haciendo uso de la función "suma", podemos calcular la suma de las series anteriores:* 

 *(define (suma-cubos-bis a b) ;; función que calcula el término de la serie (define (cubo x) (\* x x x))* 

 *; ; función para obtener el "siguiente" elemento (define (suma-uno x) (+ x 1.0))* 

 *;; cuerpo de suma-cubos-bis (suma cubo suma-uno a b)* 

 *(define (suma-pi-bis a b) ;; función que calcula el término de la serie (define (termino-pi x) (/ 1.0 (\* x (+ x 2.0))) ) ; función para obtener el "siguiente" elemento (define (siguiente-pi x) (+ x 4))* 

> *; cuerpo de la función suma-pi-bis (suma termino-pi siguiente-pi a b)*

 *;; Uso de la función suma-pi-bis* 

 *(\* 8 (suma-pi-bis 1 10000)) ==> 3.14139265* 

 *)* 

• *Uso de la función "suma" para calcular el área contenida debajo de una curva mediante la aproximación por rectángulos centrados en los puntos medios de los intervalos.* 

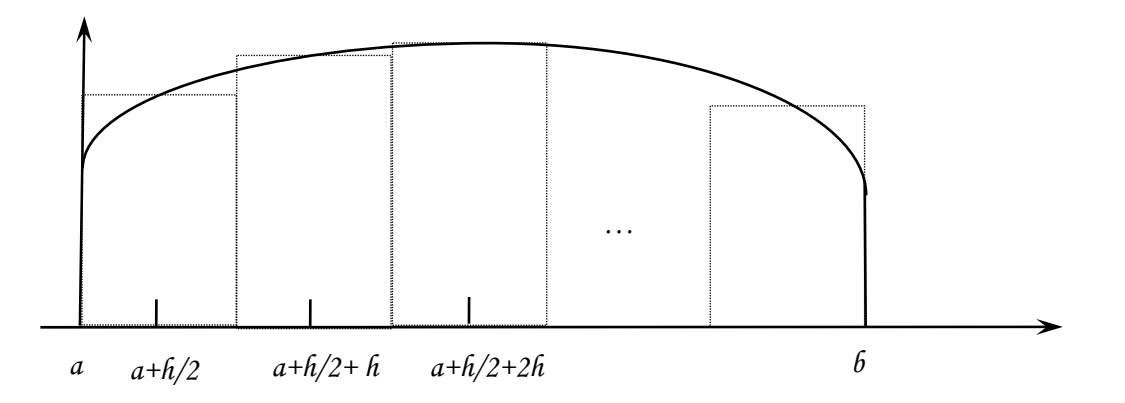

 $\int_a^b f(x) = ( f(a+h/2) + f(a+h/2+h) + f(a+h/2+2h) + \ldots )h$ *"h" debe ser suficientemente pequeño y, además, se ha de cumplir que*  $a + h k + h/2 \ge 6$ 

```
 (define (integral f a b h) 
          ;; función para obtener el siguiente elemento 
           (define (sumar-h x) (+ x h)) 
          ;; cuerpo de integral 
 (* 
                 (suma f sumar-h (+ a (/ h 2)) b) 
 h 
 ) 
     )
```

```
(define (f x) x)
```

```
(integral f 0 1 0.001) ==> 0.50000000 
 o 
    (integral (lambda (x) x) 0 1 0.001) ==> 0.50000000
```
• *Bisección: cálculo de la raíz de una función. Se exige que la función tome valores de diferente signo en los extremos del intervalo.* 

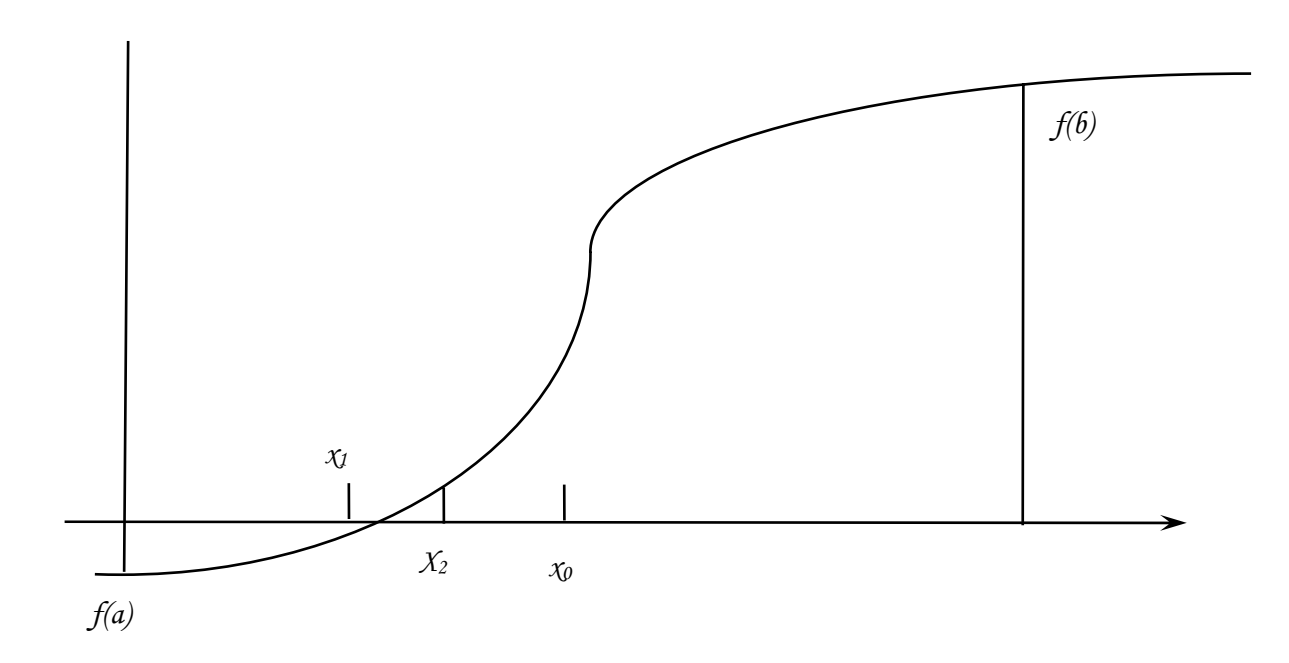

```
 (define (búsqueda f negativo positivo) 
             (define (cercanos? x y) 
                 (< (abs (- x y)) 0.001) 
 ) 
             (define (promedio x y) 
                     \sqrt{(+ \chi y)} 2.0 ) 
             (let 
                 ;; Asignación inicial a la variable 
                 ((mitad (promedio negativo positivo))) 
                 ;; Cuerpo de let 
                 (if (cercanos? negativo positivo) 
                    mitad 
                   (let ((valor (f mitad))) 
                      (cond ((positive? valor) 
                                 (búsqueda f negativo mitad)) 
                            ((negative? valor) 
                                  (búsqueda f mitad positivo)) 
                            (else mitad) 
 ) 
 ) 
 ) 
 )
```
 *;; Ejemplo de llamada a la función búsqueda* 

 *(búsqueda (lambda (x) (- (\* x x) 2)) 1 3) ==> 1.41455078* 

*(define (bisección f a b) (let ( (valor-a (f a)) (valor-b (f b)) ) (cond ( (and (negative? valor-a) (positive? valor-b)) (búsqueda f a b) ) ( (and (negative? valor-b) (positive? valor-a) ) (búsqueda f b a) ) (else (display "los puntos tienen el mismo signo")) ) ) )* 

*;; Ejemplo de llamada a la función bisección* 

*(bisección sin 2 4) ==> 3.14111328* 

## *Funciones devueltas como resultados*

## • *Derivada de una función*

$$
f'(x) = \mathcal{D}f(x) = \lim_{h \to 0} \frac{f(x+h) - f(x)}{h}
$$

$$
donde \quad \frac{f(x+h)-f(x)}{h}
$$

## *se denomina "cociente incremental".*

 *Se puede utilizar la forma especial lambda para obtener el cociente diferencial de una función* 

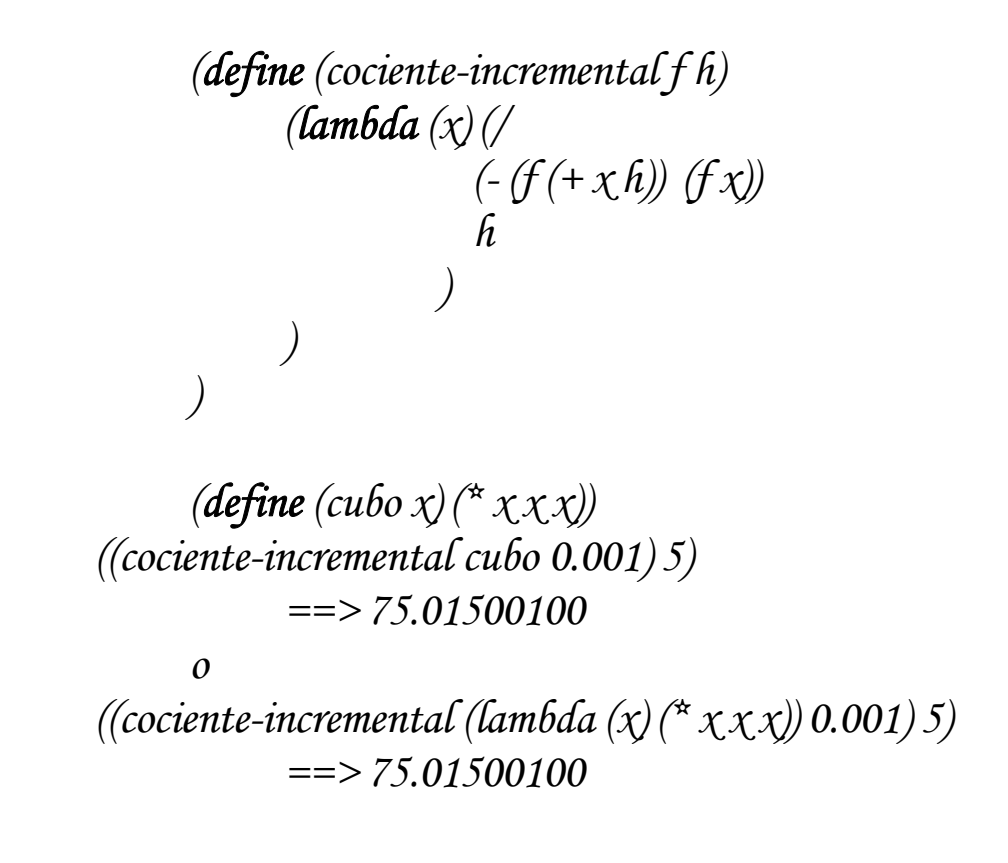

• *Método de Newton: cálculo de la raíz de una función.* 

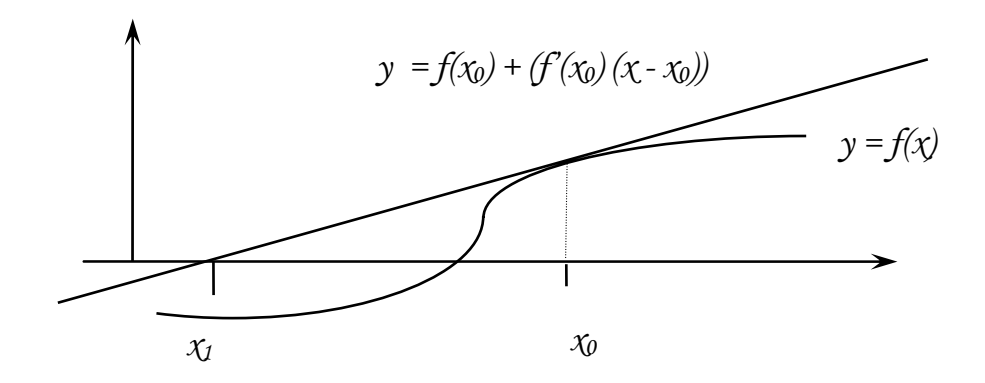

*Sea*  $x_0$  *un punto inicial. Si*  $f(x_0) \neq 0$  *entonces se obtiene el siguiente punto de la sucesión intersectando la recta tangente a la curva y = f(x) en el punto (x<sub>0</sub>, f(x<sub>0</sub>)) con el eje de abscisas.* 

$$
y = 0
$$
  
\n
$$
y = f(x_0) + f'(x_0) (x - x_0)
$$
  
\nDespejando x, se obtiene  $x_1 = x_0 - \frac{f(x_0)}{f'(x_0)}$   
\nEn general  $x_{n+1} = x_n - \frac{f(x_n)}{f'(x_n)}$ 

*Si aplicamos el método de Newton a la función*   $y = f(x) = x^2 - a$ *cuya solución es*  $\sqrt{a}$ , obtendremos la siguiente sucesión:

$$
x_{n+1} = x_n - \frac{f(x_n)}{f'(x_n)} = x_n - \frac{x_n^2 - a}{2x_n} = \frac{x_n + \frac{a}{x_n}}{2}
$$

*que es equivalente a expresión la indicada anteriormente para calcular la raíz cuadrada de un número.* 

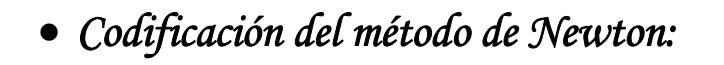

```
;; Funciones auxiliares 
        (define (cociente-incremental f h) 
            (lambda (x) (/ 
                      (- (f (+ x h)) (f x)) 
 h 
 ) 
 ) 
       )
```
 *(define (bueno? x f) (< (abs (f x)) 0.001))* 

*La función siguiente permite obtener un nuevo elemento de la sucesión.* 

```
 (define (siguiente x f) 
 (- x 
 (/ (f x) 
                    ((cociente-incremental f 0.001) x) 
 ) 
 ) 
 ) 
      ;; Función que implementa el método de Newton. 
         (define (newton f inicial) 
             (if (bueno? inicial f) inicial 
                      (newton f (siguiente inicial f)) 
 )
```
 *(newton (lambda (x) (- (\* x x) 2)) 1) ==> 1.41421657* 

 *)*